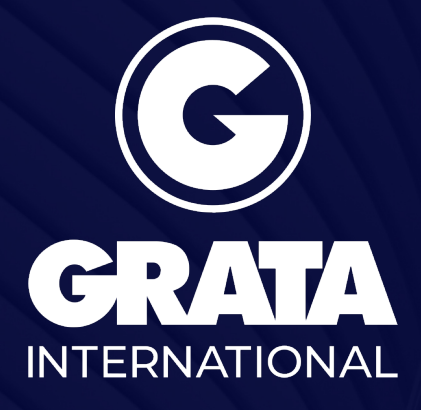

Local Knowledge for Global Business

www.gratanet.com

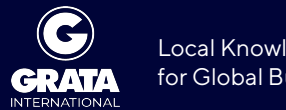

## Local Knowledge for Global Business

# **Как зарегистрировать компанию или представительский офис в Монголии?**

Несмотря на то, что монгольское законодательство предусматривает широкий спектр организационно-правовых форм коммерческих организаций (общество с ограниченной ответственностью или ООО, акционерное общество или АО и совместное предприятие), на практике частные предприниматели и иностранные инвесторы в основном предпочитают ООО или АО. Также распространены представительские офисы иностранных юридических лиц.

## **Общество с Ограниченной Ответственностью (ООО)**

ООО – это наиболее часто используемое форма юридического лица, учреждённого одним или несколькими физическими или юридическими лицами – акционерами, которые не отвечают по его обязательствам и несут риск убытков, связанных с деятельностью компании, в зависимости от размера своих вкладов (долей участия). Ответственность компании ограничена её активами.

#### [Читать дальше →](https://gratanet.com/laravel-filemanager/files/3/How%20to incorporate a company and RO in Mongolia_RUS (1).pdf)

## **Регионы**

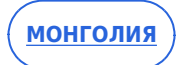

## **Ключевые контакты**

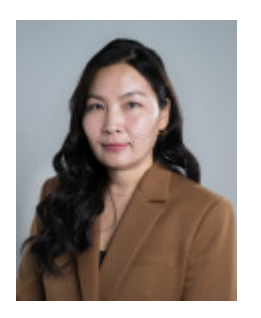

# **[Болормаа Володя](http://old.gratanet.com/ru/employees/bolormaa-volodya)**

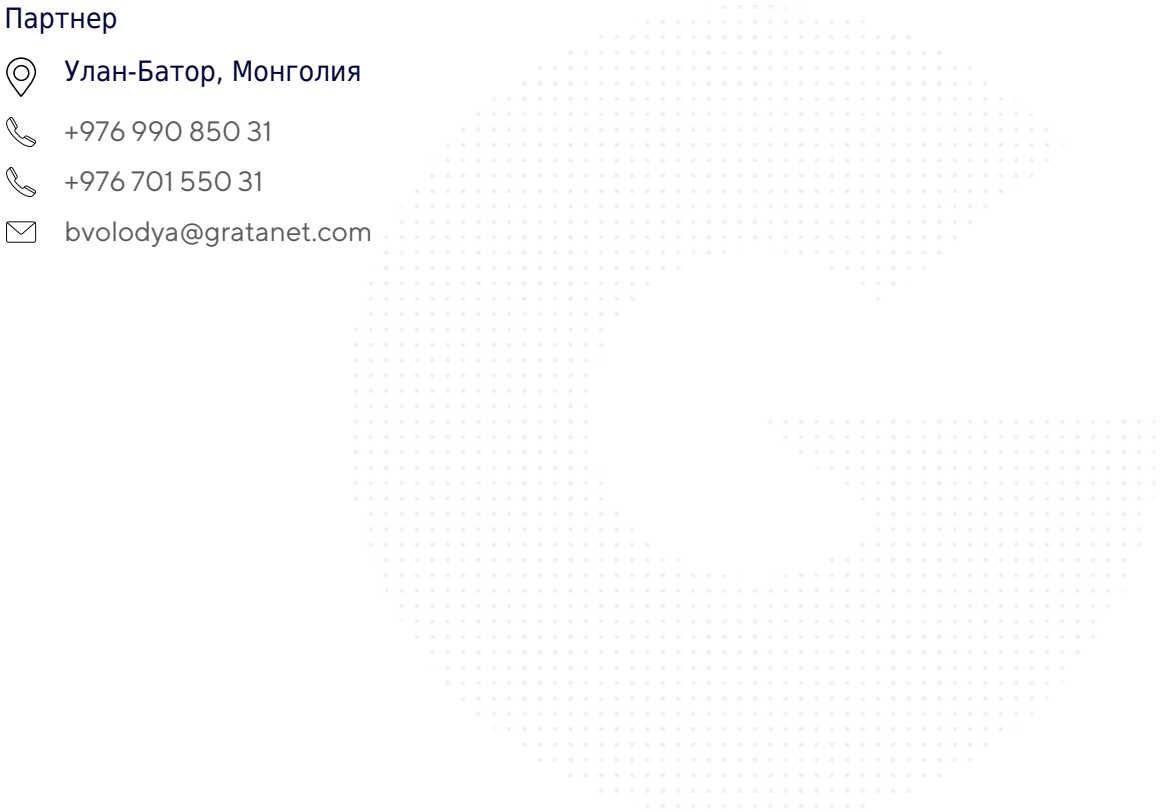